## SAP ABAP table SAPPLCO\_PROJ\_ERPACTY\_PRGRS\_BY4 {ProjERPActyPrgrsByActyIDAndAcctgPlngVersCodeRsp\_sActy}

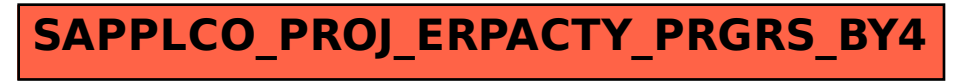